Subject: vzmigrate Error: Failed to copy config file Posted by [Markus Hardiyanto](https://new-forum.openvz.org/index.php?t=usrinfo&id=1376) on Fri, 28 Mar 2008 02:46:23 GMT [View Forum Message](https://new-forum.openvz.org/index.php?t=rview&th=5769&goto=28757#msg_28757) <> [Reply to Message](https://new-forum.openvz.org/index.php?t=post&reply_to=28757)

Hello,

I try to migrate a VE, but got this error, why vzmigrate still using port 22 while I already specify other port?

# vzmigrate --ssh="-p 8888" -r no -v host.name.net 10 OPT:--ssh=-p 8888 OPT:-r OPT:-v OPT:host.name.net Starting migration of VE 10 on host.name.net OpenVZ is running... Loading /etc/vz/vz.conf and /etc/vz/conf/10.conf files Check IPs on destination node: xxx.xxx.xxx.xxx Preparing remote node Copying config file ssh: connect to host host.name.net port 22: Connection refused lost connection Error: Failed to copy config file

Best Regards, **Markus** 

Send instant messages to your online friends http://uk.messenger.yahoo.com

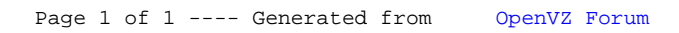